Volumetric and Multidimensional Modeling using HyperFun A. Pasko, V. Adzhiev, V. Savchenko www.hyperfun.org

*GraphiCon GraphiCon'2000*

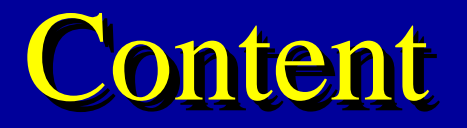

- HyperFun team
- F-rep: surfaces, solids, volumes, ND F-rep: surfaces, solids, volumes, ND
- Project motivation Project motivation
- HyperFun language and interpreter HyperFun language and interpreter
- HyperFun tools HyperFun tools
- Applications Applications

# HyperFun Team

#### • **Japan** • **Japan**

- *Hosei University*: Pasko, Savchenko *Hosei University*: Pasko, Savchenko
- *Aizu University*: Goto, Hibi, Vilbrandt *Aizu University*: Goto, Hibi, Vilbrandt
- *Credit Swiss*: Fausett - *Credit Swiss*: Fausett

#### • **Russia**• **Russia**

- *MEPI*: Adzhiev, Ossipov, Kartasheva *MEPI*: Adzhiev, Ossipov, Kartasheva
- *MIPT*: Kazakov- *MIPT*: Kazakov

#### • **France**• **France**

- *LABRI*: Schmitt - *LABRI*: Schmitt

#### • **UK**• **UK**

 *University of Warwick*: Cartwright *University of Warwick*: Cartwright

#### Implicit Surfaces  $\neq$  Blobs

A set of points with A set of points with

# $\it{i}+\!\{\#\}\;\mathit{in}\;\mathit{m}$

is an implicit surface or more precisely is an implicit surface or more precisely

#### **iso-valued surface (***isosurface***) of a iso-valued surface (***isosurface***) of a function of three variables**. **function of three variables**.

#### 3D Solids

A 3D solid is defined as A 3D solid is defined as

# f(x, y, z) <sup>≥</sup> <sup>0</sup> f(x, y, z) <sup>≥</sup> <sup>0</sup>

with the implicit surface as its boundary. with the implicit surface as its boundary.

Sphere: *U<sup>5</sup>0(<sup>5</sup>0|<sup>5</sup>0)<sup>5</sup> @#3* Solid ball:  $U^50\frac{50}{5}$   $Q^52\frac{2}{5}$   $\geq$  3

#### Volumes

Volume is a 3D point set with a scalar field Volume is a 3D point set with a scalar field is a 3D point set with a scalar field

- Voxel model: 3D discrete grid + node value
- Functional model:

 $\mathcal{I}_4+\left(\frac{\partial H}{\partial H},\frac{\partial H}{\partial P}\right)$  of  $\mathcal{I}_2$  $\dot{\mathcal{I}}$ - $\mathcal{H}$   $\mathcal{H}$   $\mathcal{H}$   $\mathcal{H}$   $\mathcal{Z}$  3  $\mathcal{H}$ scalar field

## F-rep: multidimensional model

# F( x1, x2, … , xn ) <sup>≥</sup> <sup>0</sup> F( x1, x2, … , xn ) <sup>≥</sup> <sup>0</sup>

- Function evaluation procedure processing a Function evaluation procedure processing a general tree structure general tree structure
- Leaves: primitives (algebraic, skeleton-• Leaves: primitives (algebraic, skeletonbased, voxel, parametric, procedural) based, voxel, parametric, procedural)
- Nodes: operations (set-theoretic, blending, Nodes: operations (set-theoretic, blending, metamorphosis, sweeping, Cartesian metamorphosis, sweeping, Cartesian product, Minkowski sum, etc.) + product, Minkowski sum, etc.) + relations (collision, inclusion, etc.) relations (collision, inclusion, etc.)

# Closure of operations on F-rep

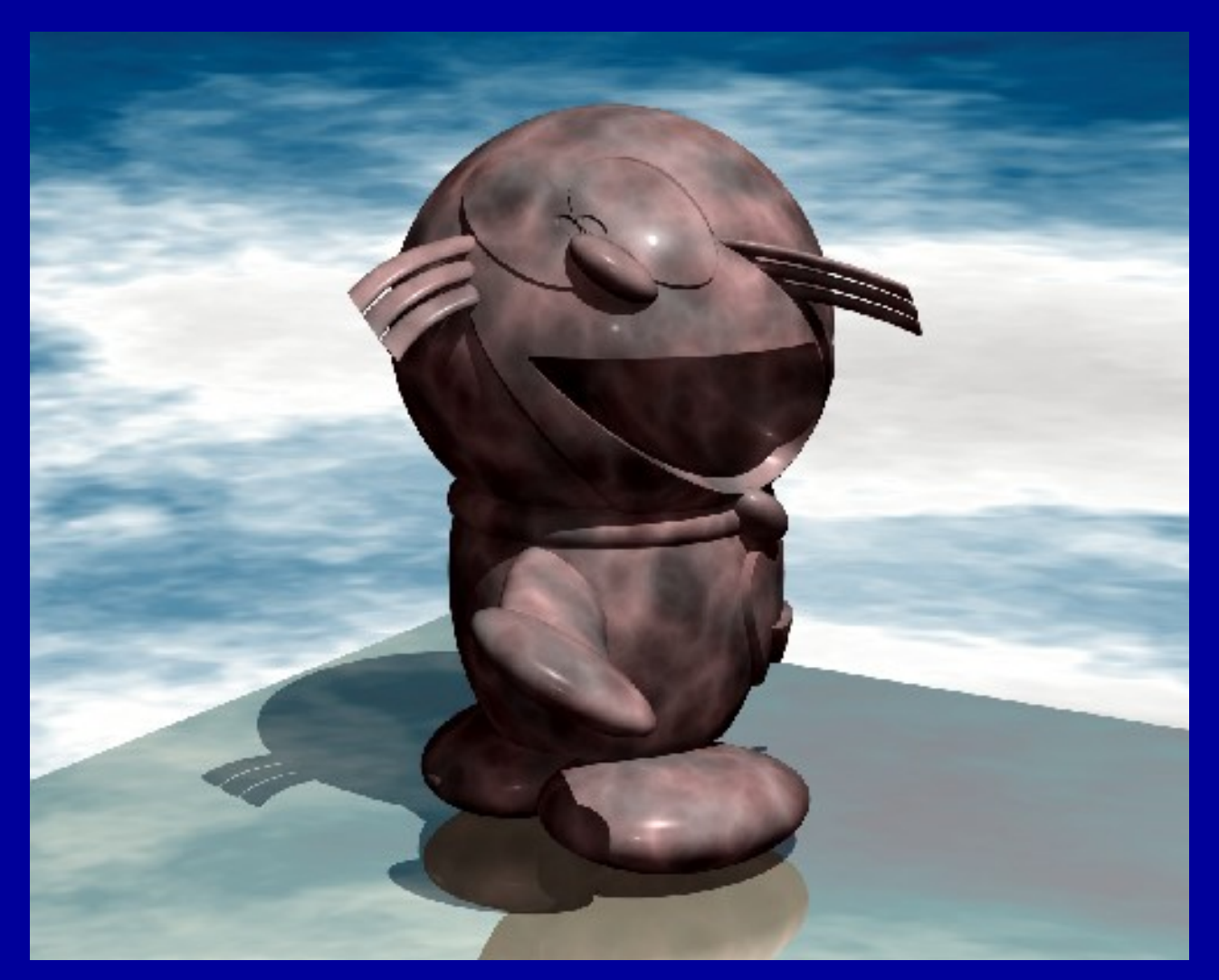

International Conference Graphicon 2000, Moscow, Russia, http://www.graphicon.ru/ Twist

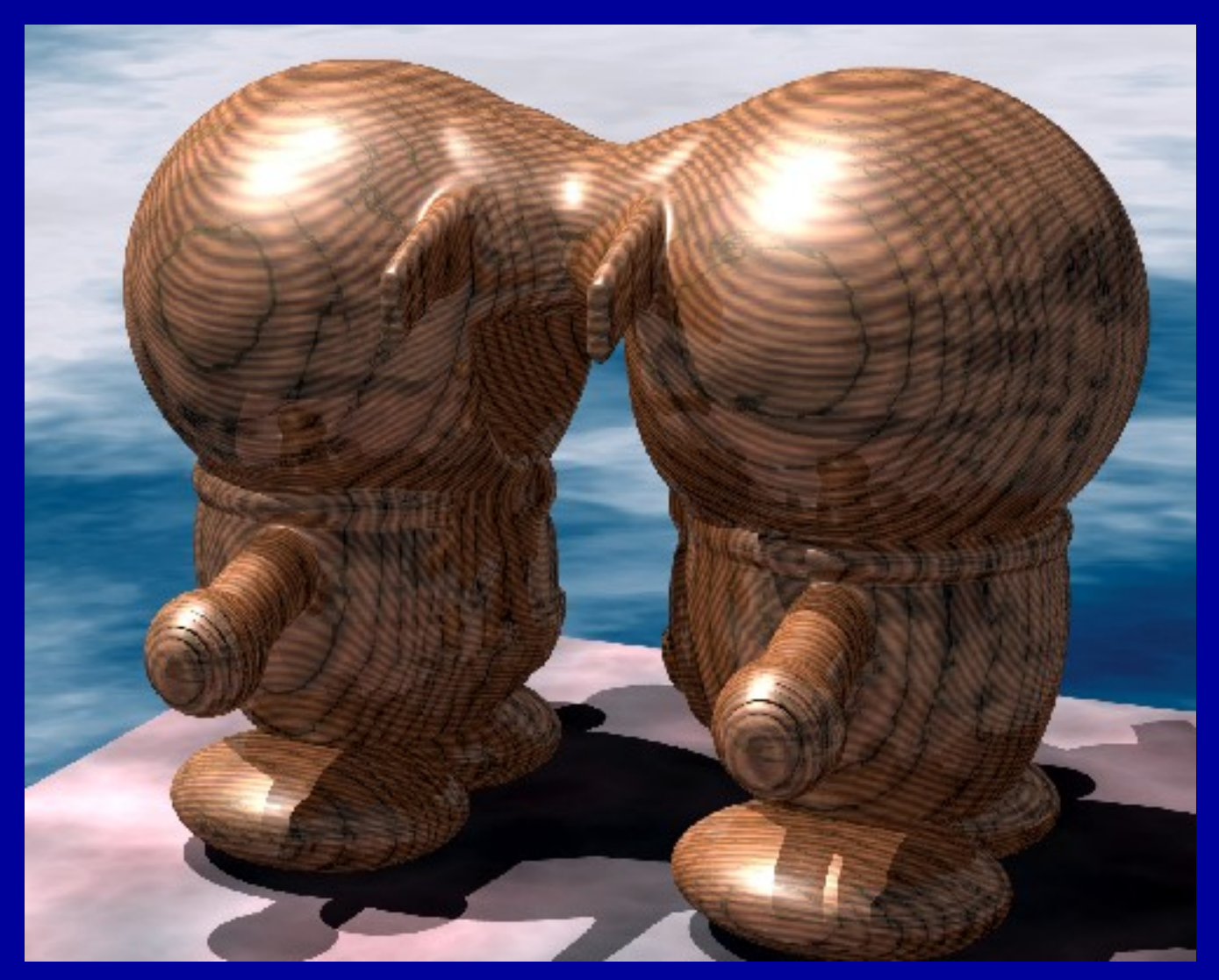

Blend

# HyperFun project motivation

- Segmentation of implicit modeling
- Lack of exchange protocol
- Multidimensionality
- Cross-platform and Internet-based modeling
- $\bullet$ **• Extendibility and openness**
- Building applications
- Education

# HyperFun language

- HyperFun is a minimalist language
- Supports all notions of F-rep
- Multiple coordinate variables support multidimensional modeling multidimensional modeling multidimensional modeling
- Functional expressions
- Built-in operators for set-theoretic operations:  $\vert, \, \&, \, \rangle, \sim, \, \omega$
- F-rep library of primitives and operations

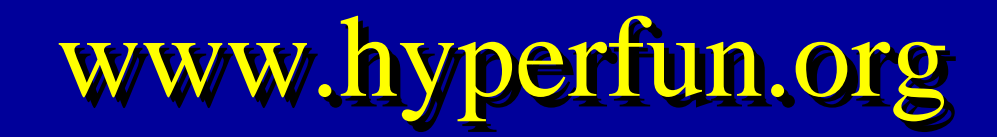

#### **HyperFun Project**

#### Language and Software Tools for F-rep Geometric Modeling

HyperFun is a simple geometric modeling language. It is intended for modeling geometric objects described in the form:  $F(x1, x2, x3, ..., xn) >= 0,$ 

This language is applicable to modeling algebraic and skeleton-based "implicit" surfaces, convolution surfaces, distance-based models, voxel objects, and more general F-rep objects. The model in HyperFun is interpreted by the modeling and visualization software tools.

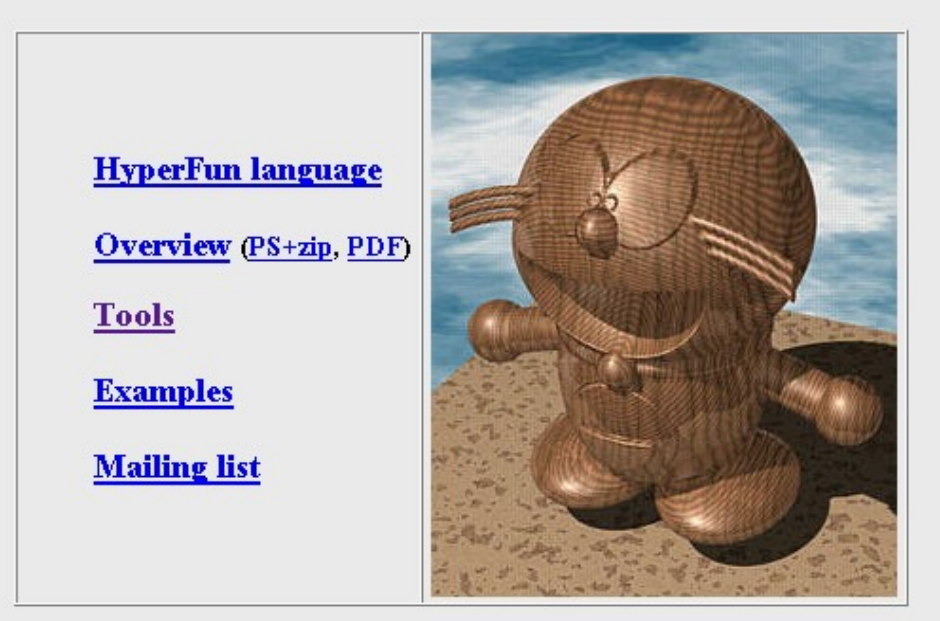

See F-rep Home Page

```
-- This HyperFun program consists of one object:
-- union of superellipsoid, torus and soft object
```

```
my_model(x[3], a[1])
```
array x0[9], y0[9], z0[9], d[9], center[3];  $x1 = x[1]$ ;  $x2 = x[2]$ ;  $x3=x[3]$ ;

-- superellipsoid by formula superEll = 1-(x1/0.8)^4-(x2/10)^4-(x3/0.8)^4;

-- torus by library function center =  $[0, 9, 0]$ ;  $torus = hfforusY(x, center, 3.5, 1);$ 

```
-- soft object
x0 = [2.,1.4, .1.4, .3, .3, 0, 2.5, 5., 6.5];y0 = [8, 8, 8, 6.5, 5, 4.5, 3, 2, 1];z0 = [0, -1.4, -1.4, 0, 3, 4, 2.5, 0, -1];d = [2.5, 2.5, 2.5, 2.5, 2.5, 2.5, 2.5, 2.7, 3];sum = 0.;
i = 1;
while (i<10) loop
       xt = x[1] - x0[i];vt = x[2] - y0[i];zt = x[3] - z0[i];r = sqrt(xt^*xt + yt^*yt + zt^*zt);if (r \leq d[i]) then
               r2 = r^{+}r; r4 = r2^{+}r2; r6 = r4^{+}r2;
               d2 = d[i] \wedge 2; d4 = d2 \wedge d2; d6 = d4 \wedge d2;
               sum = sum + (1 - 22^{2}r2/(9^{2}d2) +17*rd/(9*dd) - 4*rd/(9*dd);
        endif;
       i = i + 1;
endloop:
soft = sum - 0.2;
-- final model as set-theoretic union
my model = superEll | torus | soft;
Ą
```
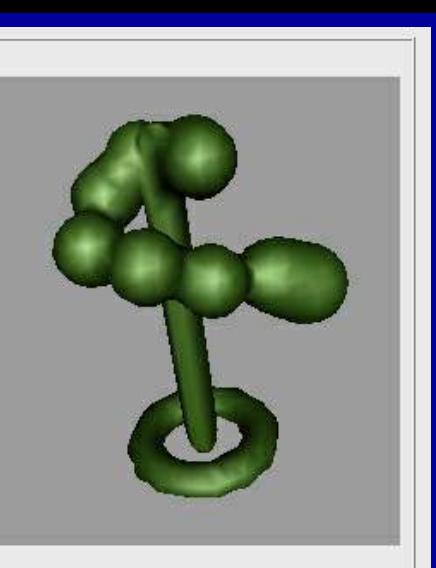

# HyperFun interpreter

API is a suite of functions in ANSI C:

#### *Parse* function:

- syntax analysis
- generates internal tree structure (*byte-code*)
- outputs a list of error messages
- is invoked just once for a model.

*Calc* function performs function evaluation at the given point. at the given point. at the given point.

HyperFun Tools and Applications

www.hyperfun.org

## System architecture

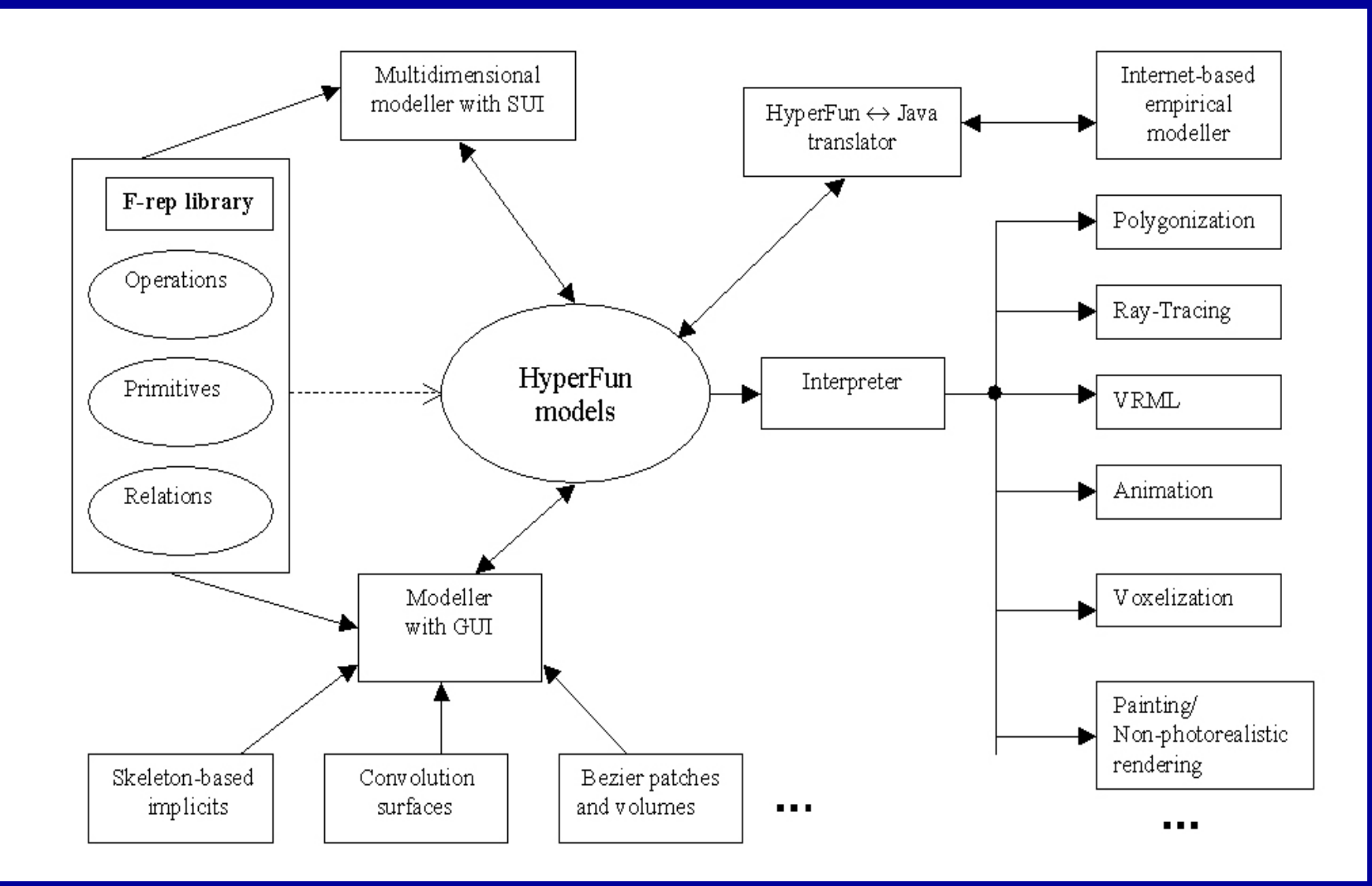

# HyperFun Tools

- Available on-line:
	- HyperFun Polygonizer - HyperFun Polygonizer
	- HyperFun for POV-Ray - HyperFun for POV-Ray
- Graphical User Interface:
	- Skeleton modeling (convolution surfaces) **-**- Skeleton modeling (convolution surfaces)
	- Construction Tree- Construction Tree
	- Special Interfaces (volume splines) - Special Interfaces (volume splines)
- HyperFun-to-Java compiler and Empirical Worlds
- GNU $++$  license

# HyperFun Polygonizer

- •• Polygonization algorithm [Pasko et al. ] 1988] using hyperbolic 1988] using hyperbolic 1988] using hyperbolic arcs and a series and a series and a series and a series and a series are discussed in the *arcs* and a series a  $\bullet$
- ••• Command line interface
- •• VRML export  $\bullet$
- ••  $MAM/VRS + Tc1/Tk$  $\bullet$
- •• Multi-Platform:  $\bullet$ 
	- $-$  Windows
	- $-$  Unix
	- $-$  Linux

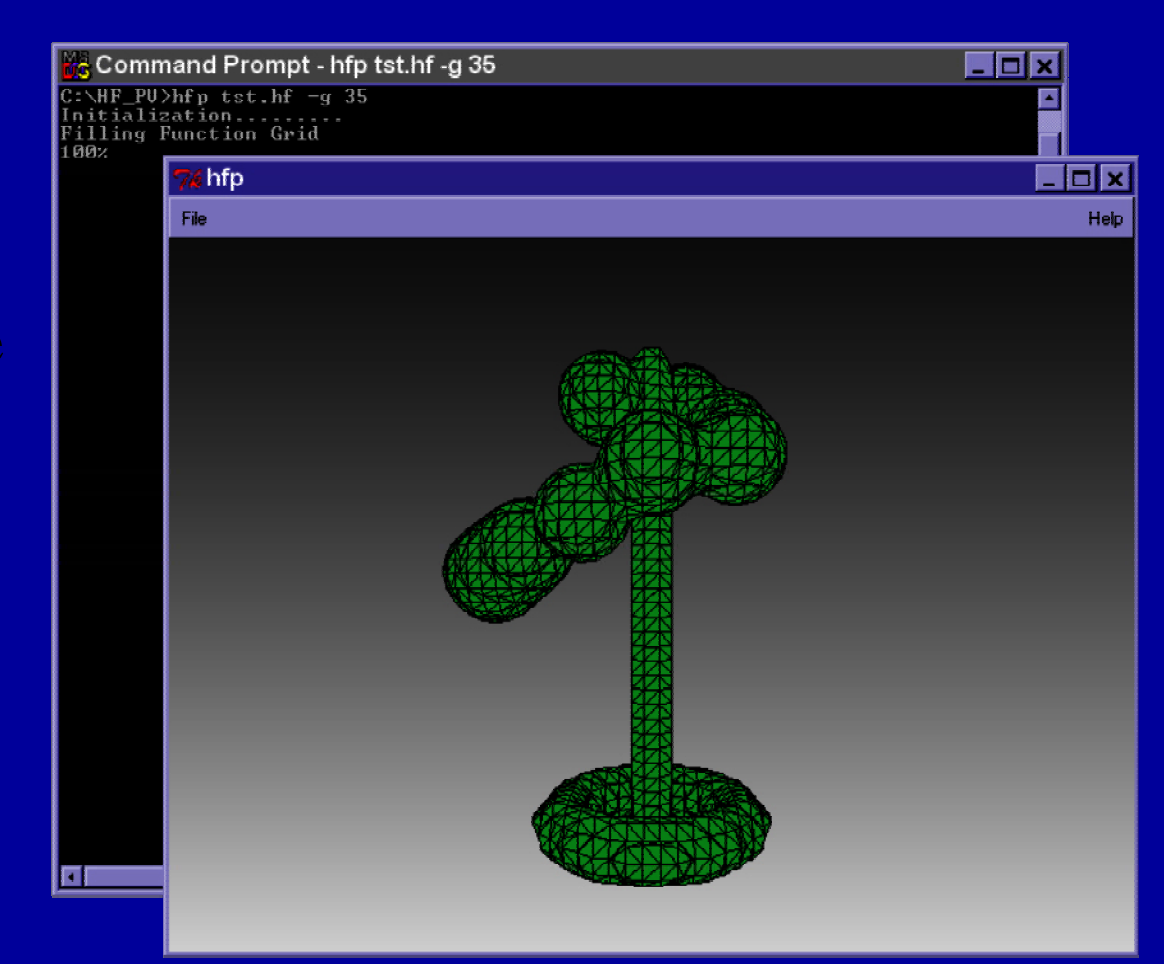

# HyperFun for POVRay

- $\bullet$  Uses Suzuki's **Isosurface Patch**
- HyperFun Objects manipulated as POVRay **Objects**
- •• Object Parameters and Coordinate Mappings  $\bullet$
- ••**• Animation Capabilities**
- ••• Multi-Platform:
	- $-$  Windows
	- $-$  Unix
	- $=$  Linux

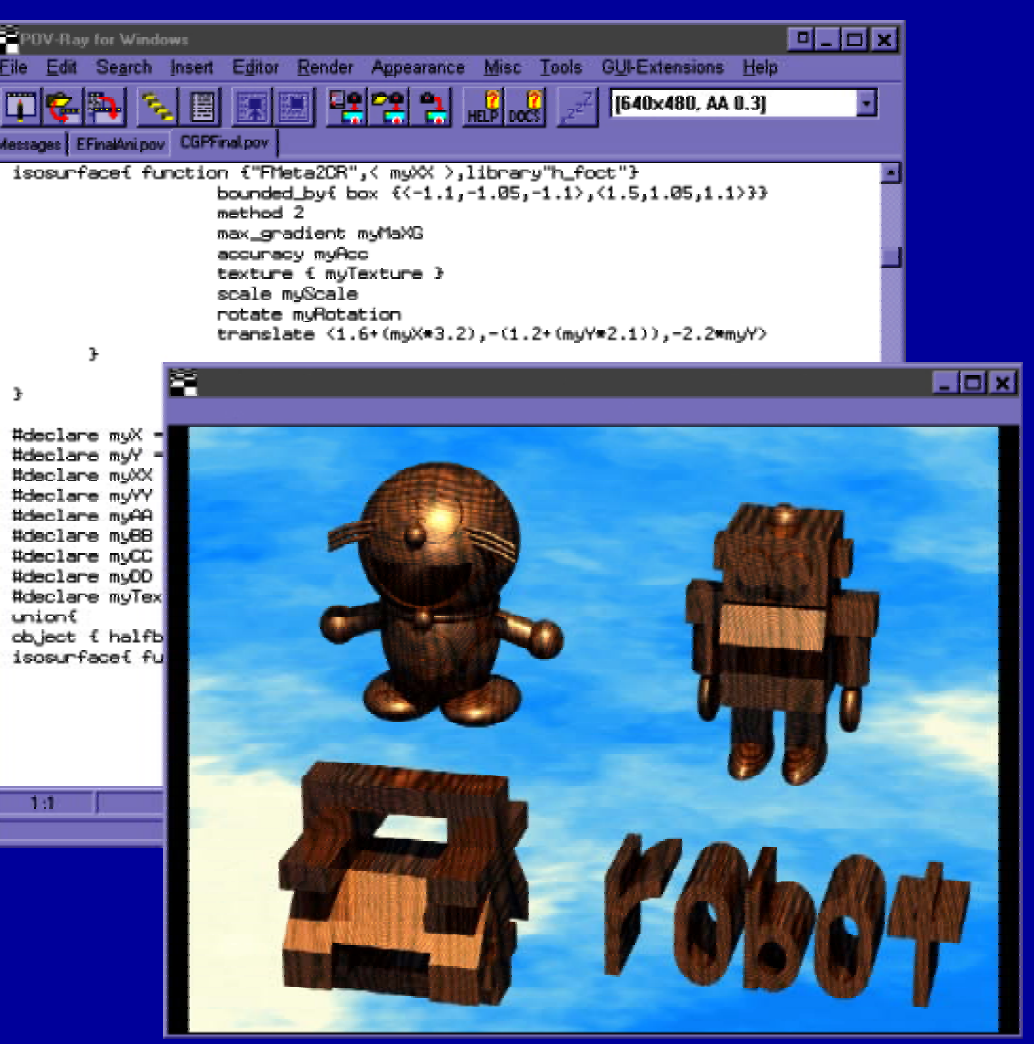

#### Symbolic Windows Interface

- Input-Edit-Output Input-Edit-Output HyperFun models HyperFun models HyperFun models
- Scene composing
- ••• Coordinate mapping
- Modeling and viewing parameters control parameters control parameters control
- Polygonization and ray-tracing ray-tracing tracing

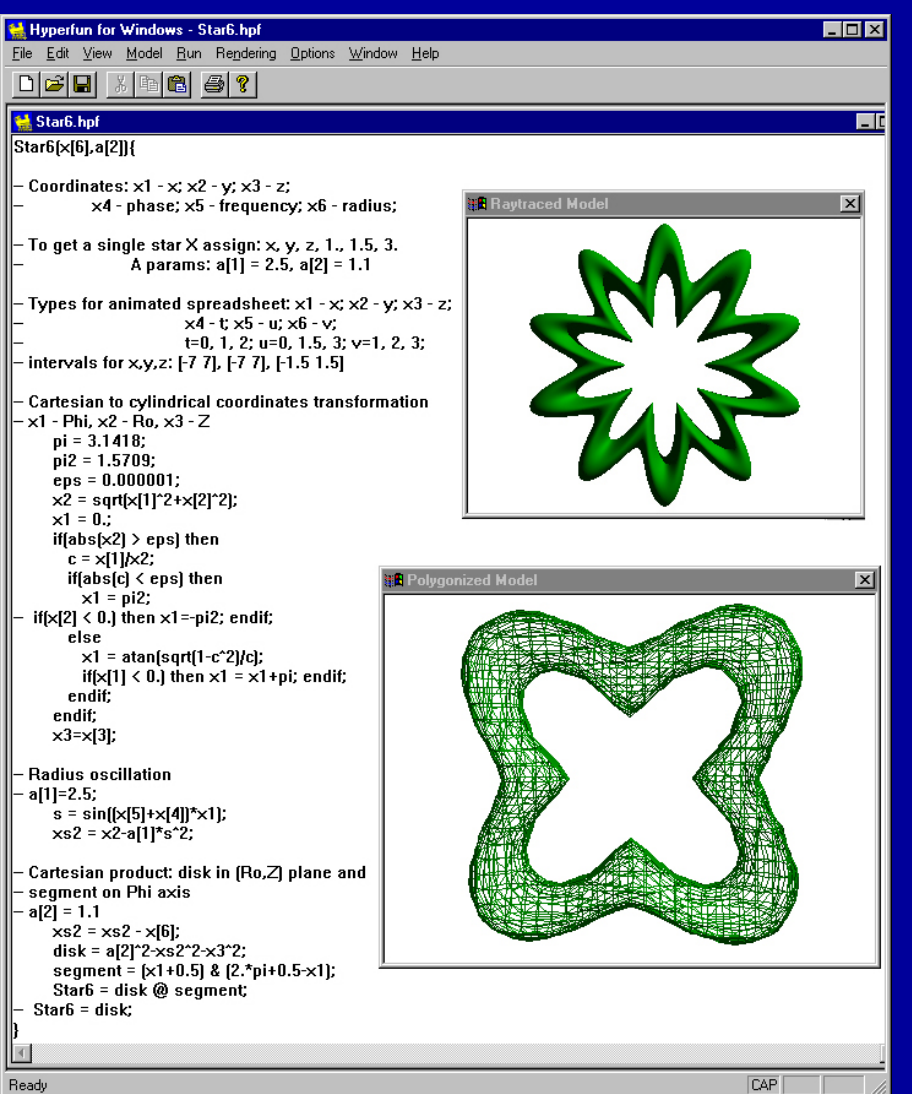

# Interactive Skeleton Modeling

- Interactive modeling of skeletons for convolution skeletons for convolution skeletons for convolution surfaces:
	- Points
	- Lines
	- Arcs
	- Triangles - Triangles
- ••• Export to HyperFun
- ••• Extendable GUI
- •• $\bullet$  To appear in EG'2000 (short papers) (short papers) (short papers)

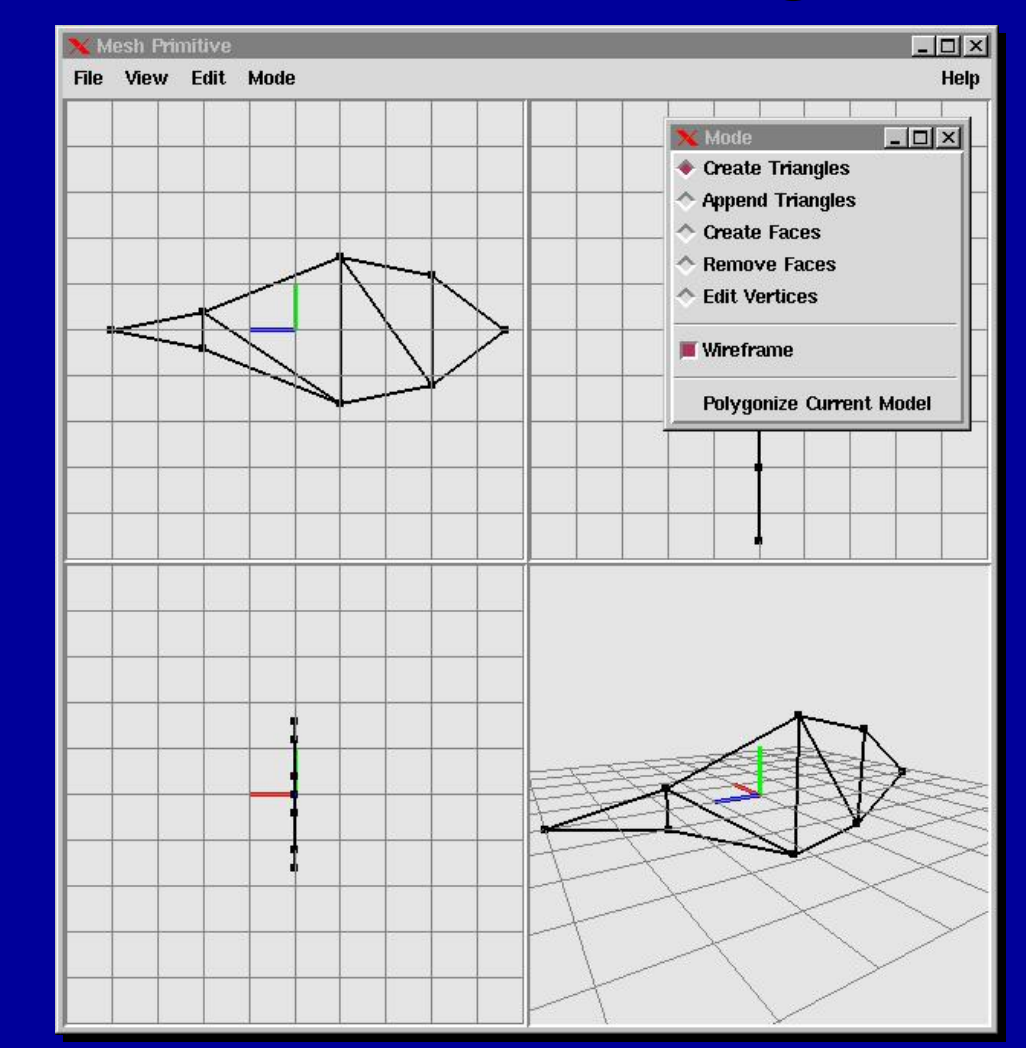

#### Polygonization: fish bones and body

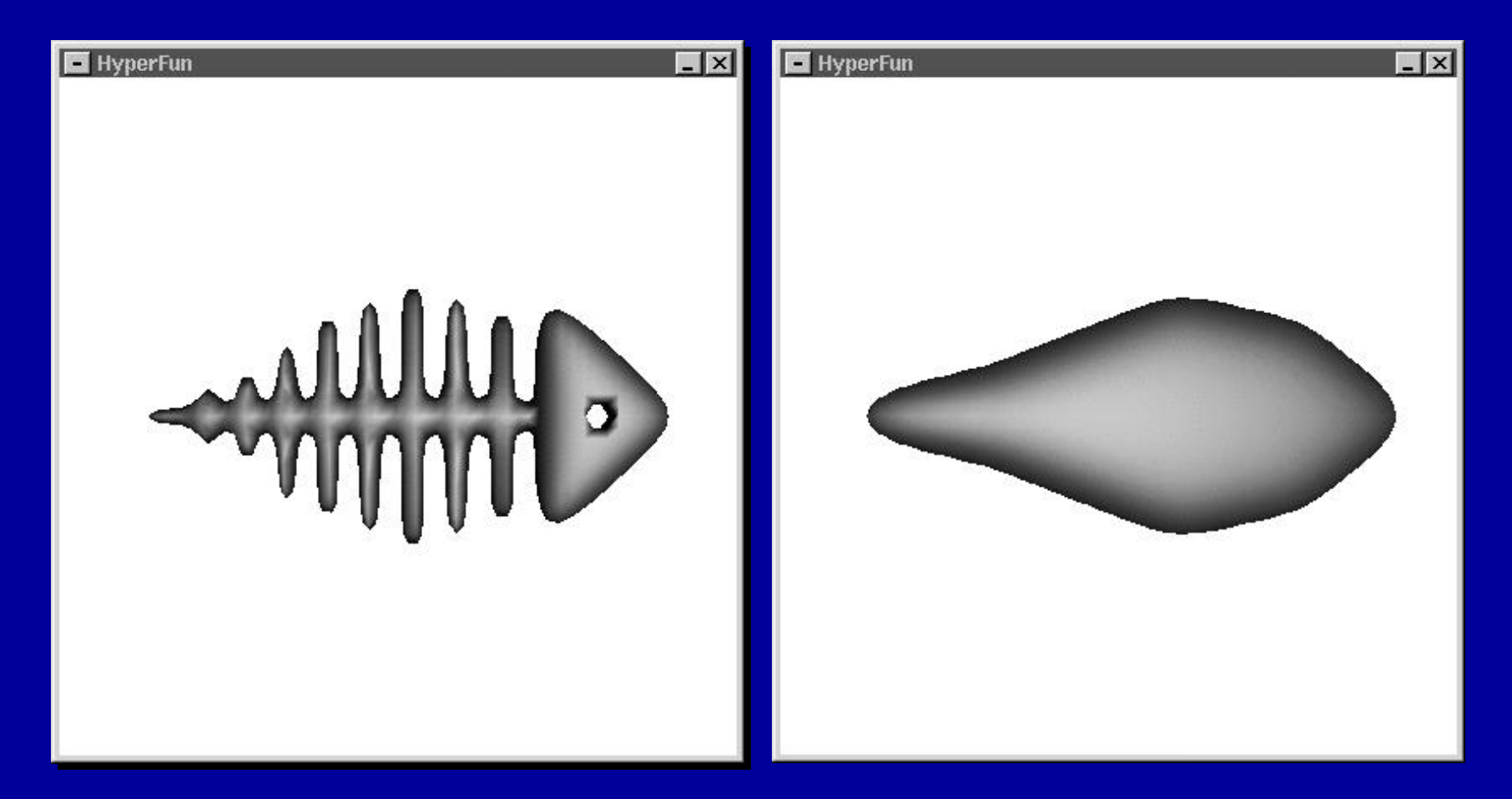

#### Skeleton lines

#### Skeleton triangles

#### Ray-traced convolution fish

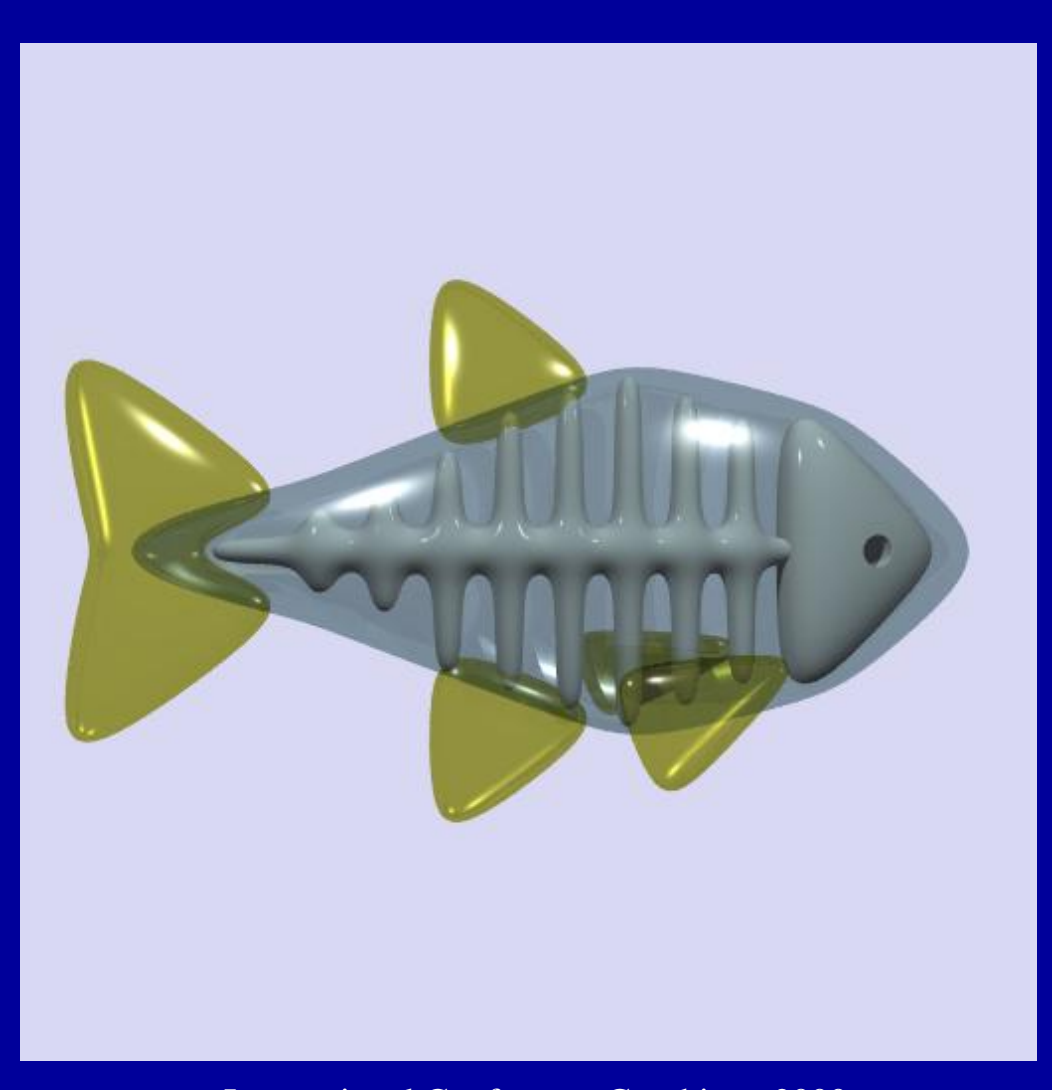

## **Construction Tree**

- Graphical display of the F-rep construction tree:
	- root
	- leaves (primitives) - leaves (primitives)
	- nodes (unary, binary, n-ary operations) - nodes (unary, binary, n-ary operations)
- Direct manipulation on the tree:
	- Create/Delete nodes- Create/Delete nodes
	- Connect nodes- Connect nodes
	- Edit parameters of nodes **-**- Edit parameters of nodes
- Import and export to HyperFun

#### **Construction Tree Import**

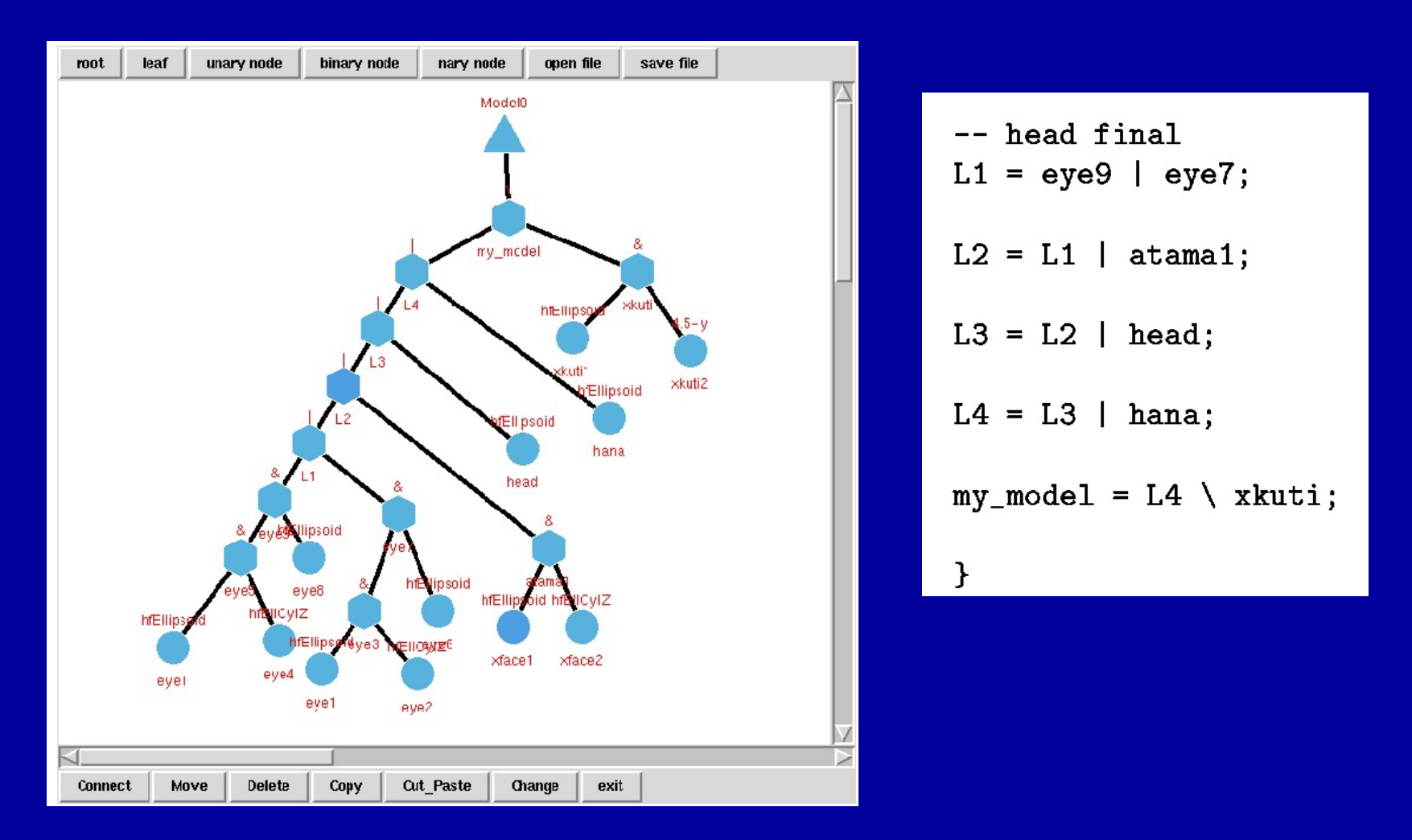

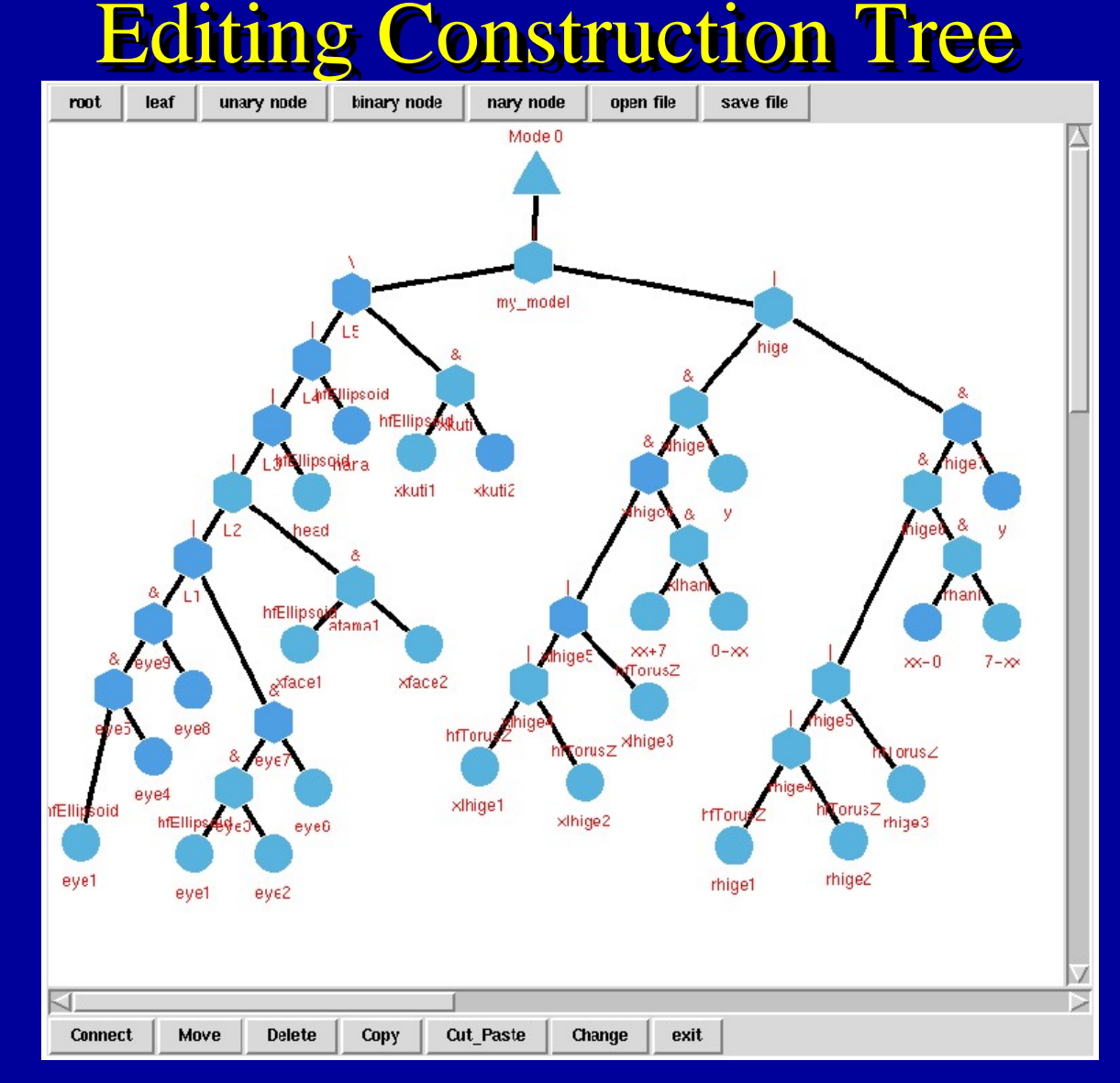

# Sculpting Using 4D Volume Splines

- Interactive control of 4D Bezier or B-splines
- Multiresolution
- Export to HyperFun
- B. Schmitt (U. Bordeaux), (U. Bordeaux), (U. Bordeaux), *Implicit Surfaces '99 Implicit Surfaces '99 Implicit Surfaces '99*

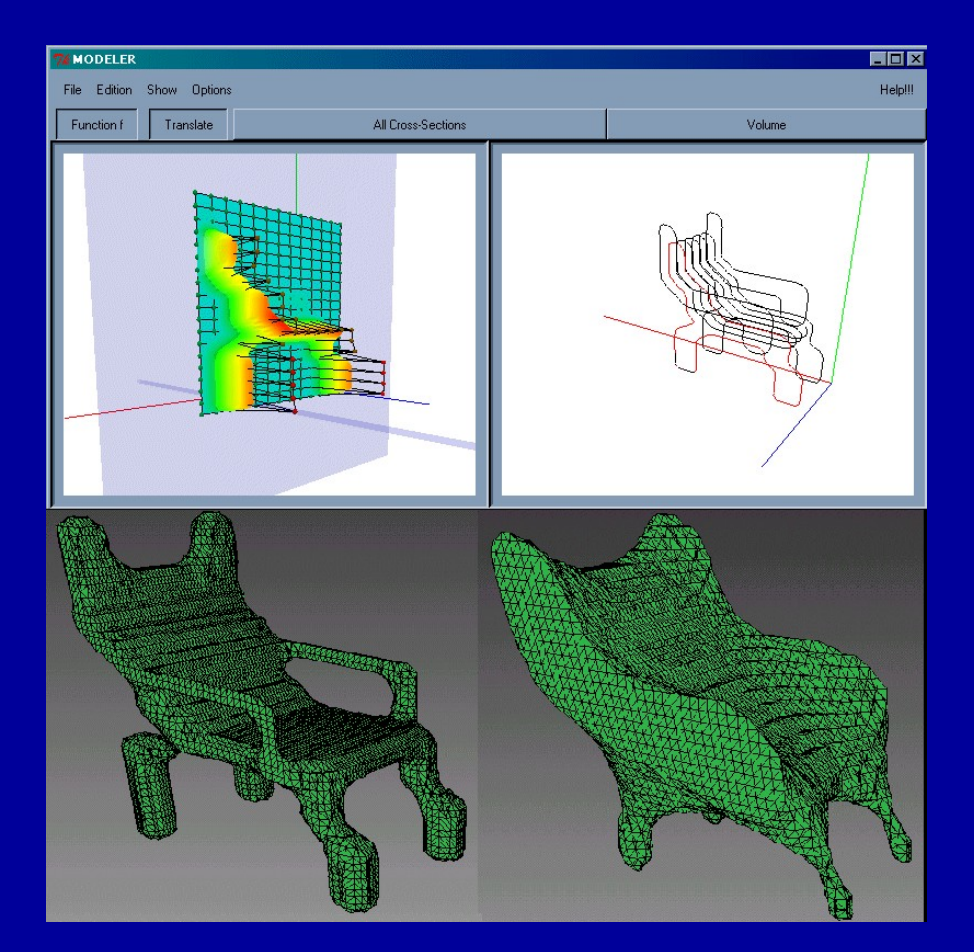

#### Volume Spline Control Techniques

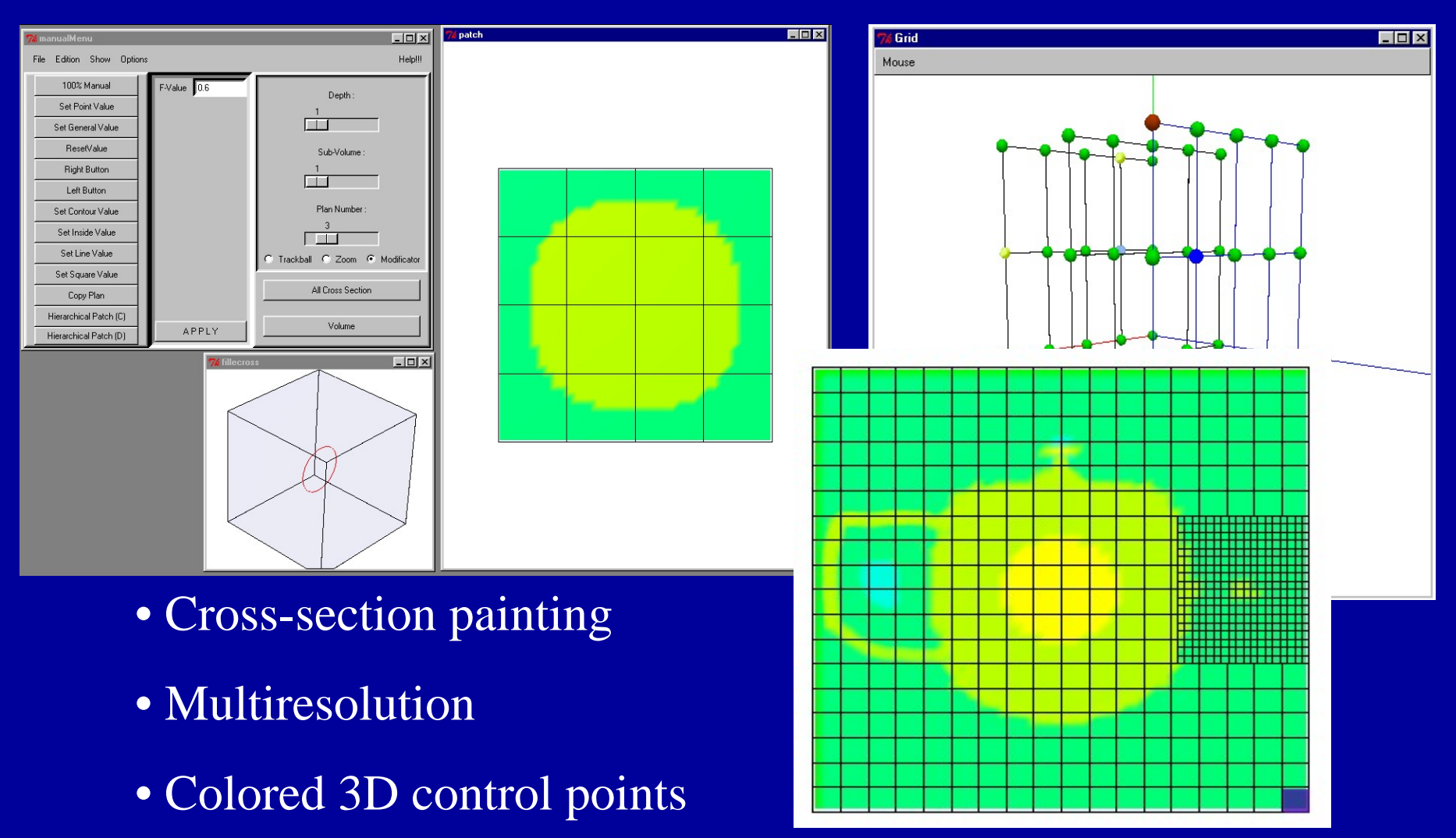

### Volume spline primitives

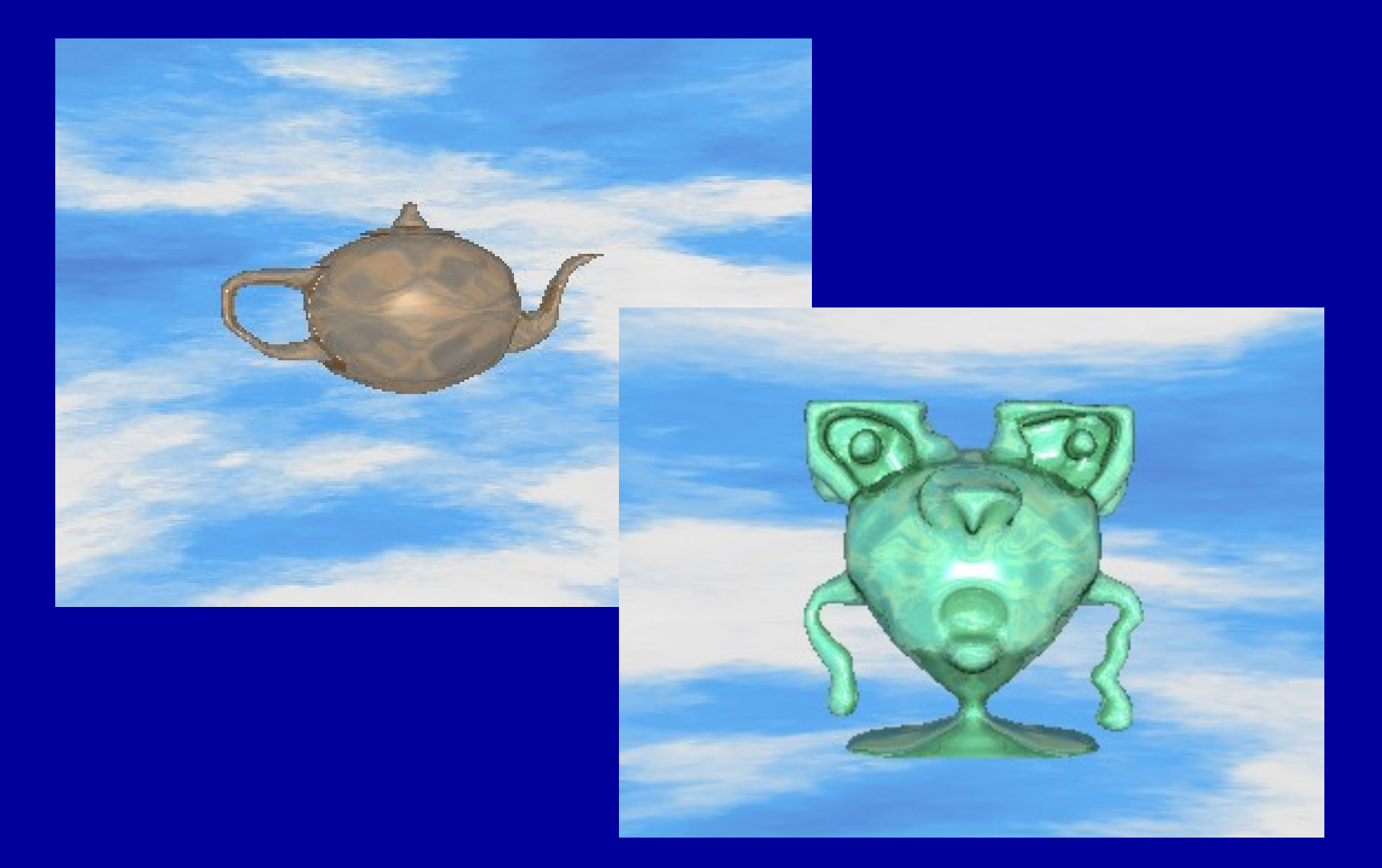

# HyperFun-to-Java compiler

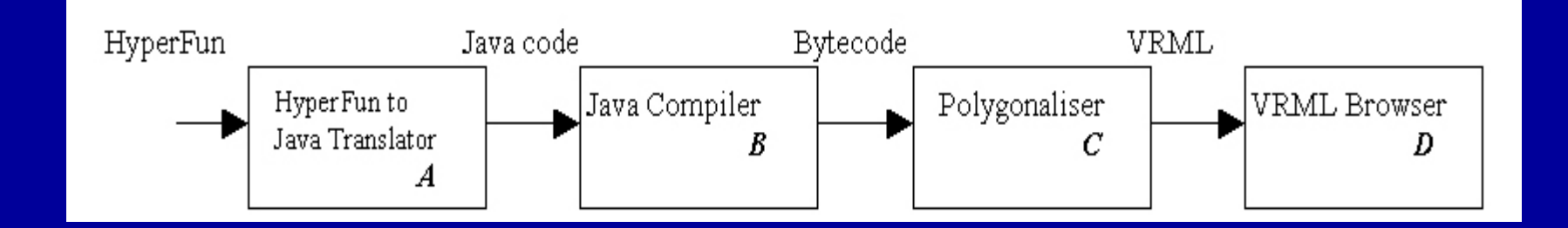

- ••• HyperFun → Java code → Bytecode → Application
- $\bullet$ • Alternative approach to fast processing HyperFun shapes shapes
- ••• Platform independent and easy distribution
- $\bullet$ • Uses polygonizer in Java
- ••**• R. Cartwright (U. of Warwick),** *Implicit Surfaces* **'99**

# Empirical Worlds

- Spreadsheet-like environment
- Collaborative and concurrent interaction of agents agents
- Incremental development of shape models
- R. Cartwright (BBC Research) (BBC Research) (BBC Research)

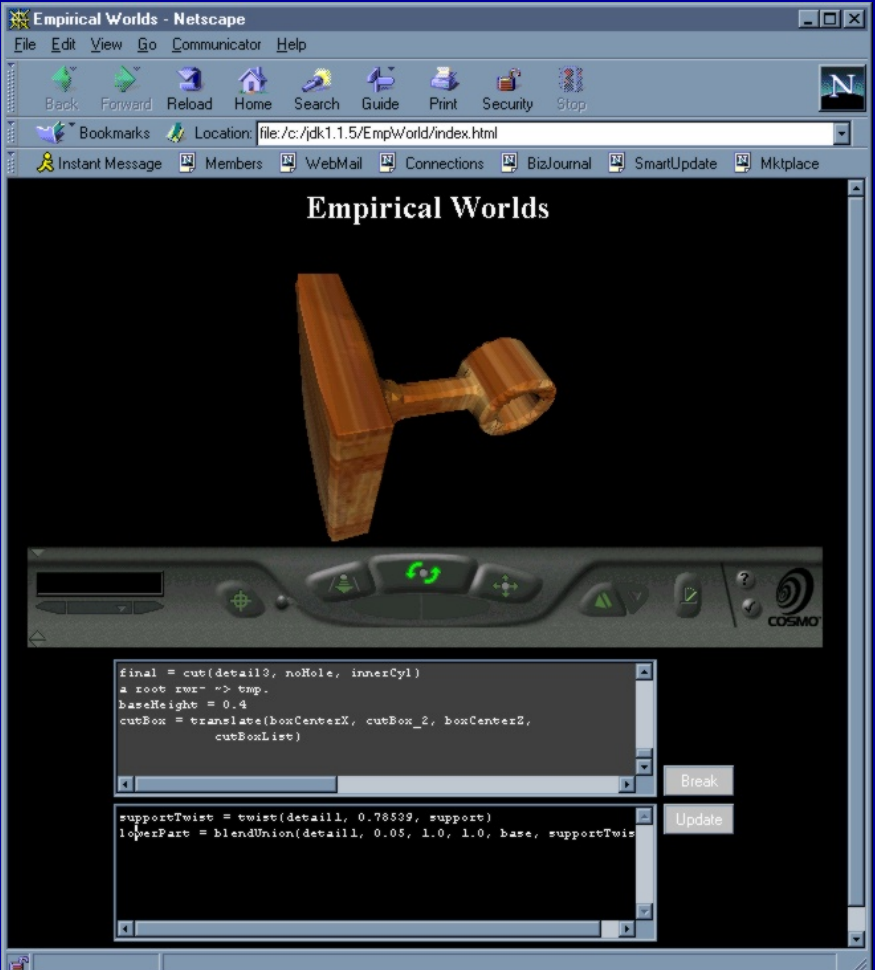

### GNU++ License

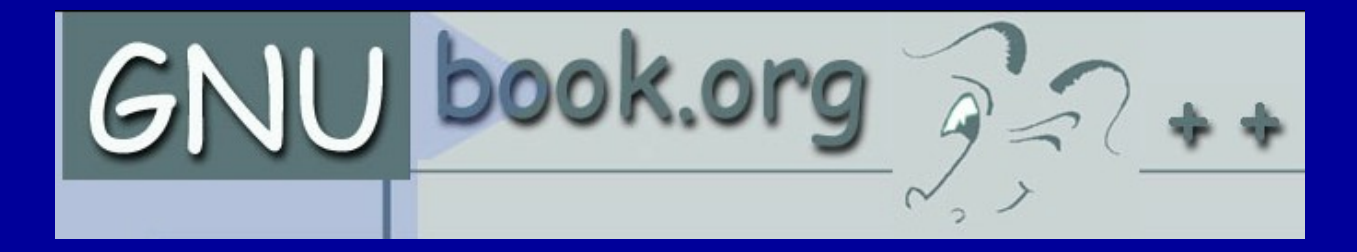

- GNU GPL + Human rights GNU GPL + Human rights GNU GPL + Human rights + Environmental rights + Environmental rights + Environmental rights
- Product is not during its making<br>Or application to promote the<br>violation of Human Rights or application to promote the violation of Human Rights
- Product is not to be used to promote or support actions that promote or support actions that<br>impoverish the environment

# **Applications**

- Research tool
- Education:

geometry, CG, modeling, compilers

- Art and culture
- Animation
- $CAD B$ -rep +  $CSG + F$ -rep + Voxels

#### **HyperFun Gallery by Students**

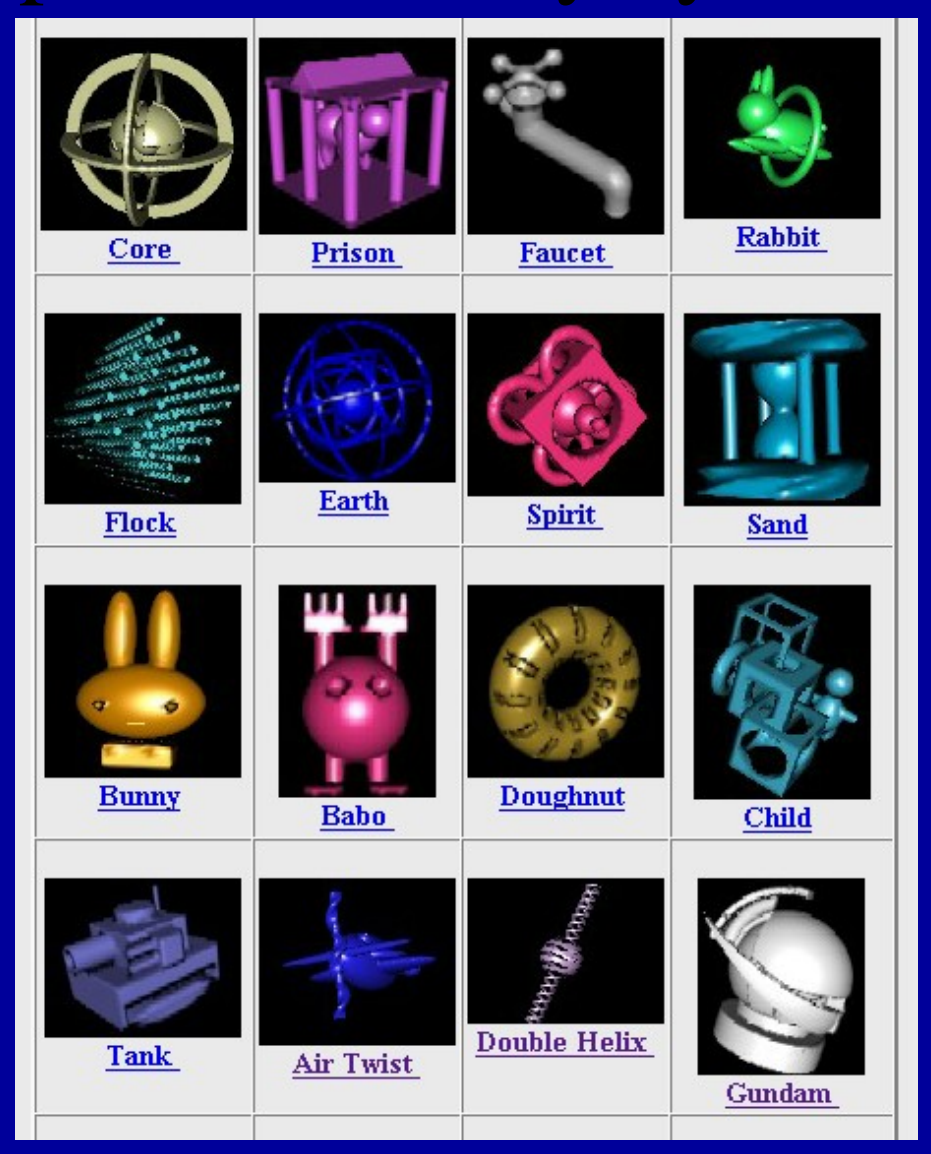

#### Virtual Lacquer Ware

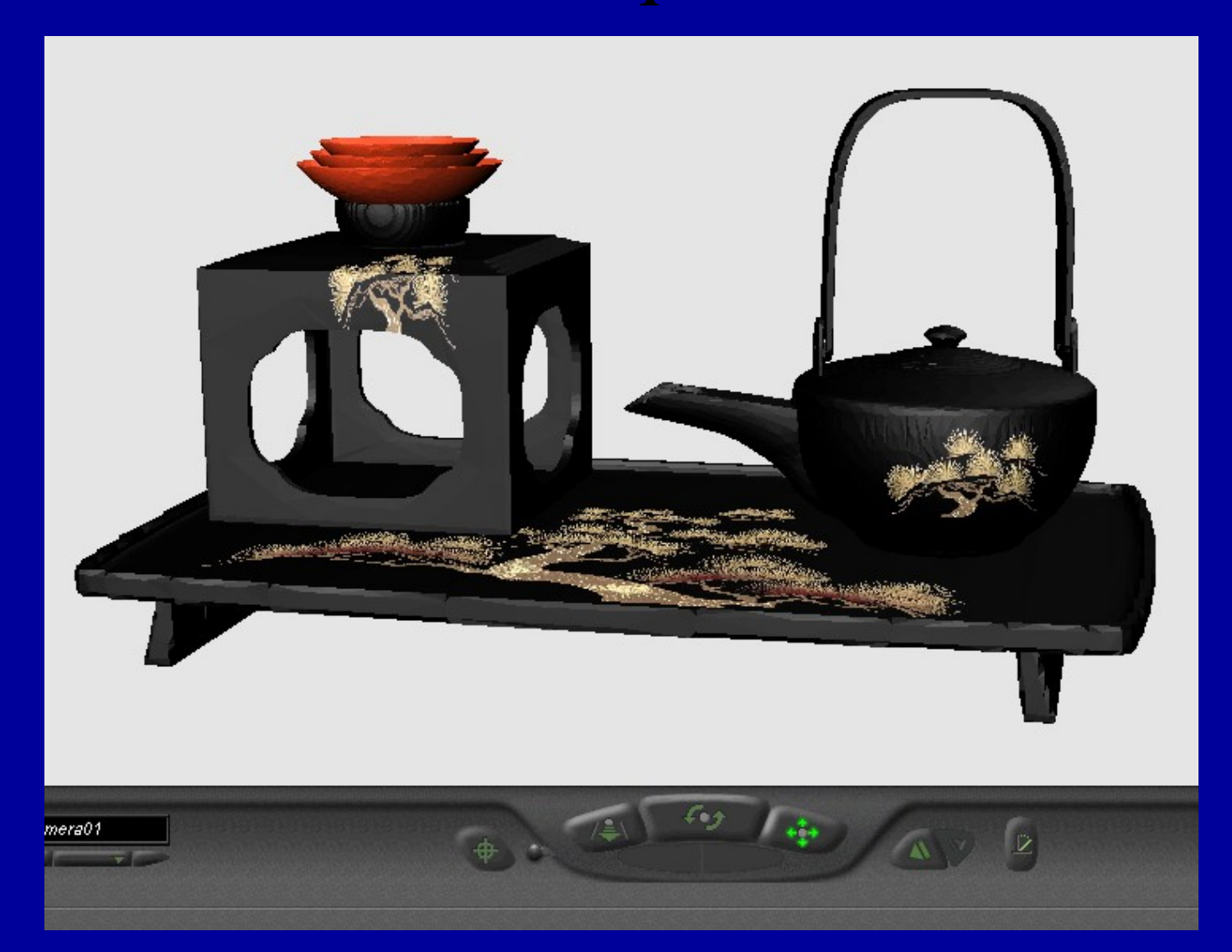

#### HyperFun Project

Space-Time and Higher Dimensional Modeling for Animation

#### E. Fausett, A. Pasko, V. Adzhiev

## Multidimensional F-Rep

Space-Time Modeling  $F(x, y, z, t) \geq 0$ 

Higher Dimensional Modeling  $F(x_1, x_2, x_3, x_4, x_5, \ldots) \ge 0$ 

# **Coordinate Mapping**

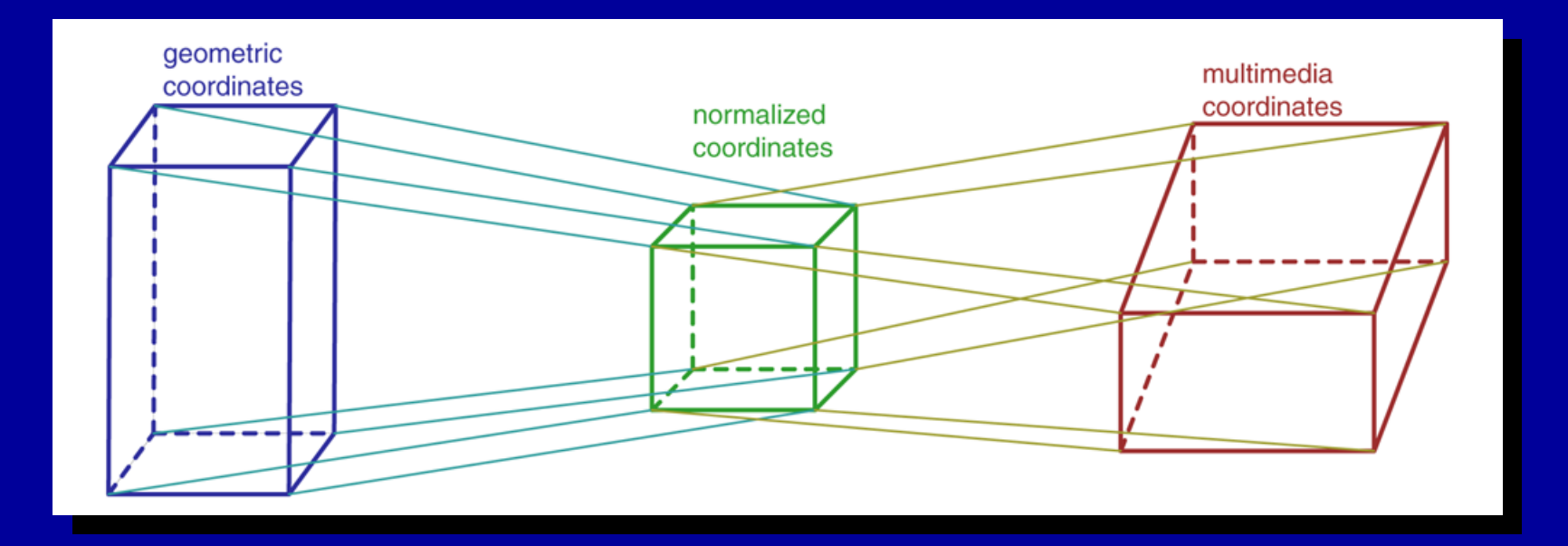

- $\bullet$ **• F-Rep Object is Mapped to Normalized Coordinates**
- Normalized Coordinates are then Mapped to **Multimedia Coordinates**

#### **Multimedia Coordinates**

- World
	- $-2D(x,y)$  or 3D  $(x, y, z)$  $-2\mathbf{D}\left(\mathbf{x},\mathbf{y}\right)$  or 3D  $\left(\mathbf{x},\mathbf{y},\mathbf{z}\right)$
- Dynamic
	- $-$  single (t) or multiple (t $_{1}$ , t $_{2})$  $-$  single (t) or multiple (t<sub>1</sub>, t<sub>2</sub>)
- Spreadsheet

 $(\mathbf{u}, \mathbf{v})$  $=$   $(\mathbf{u}, \mathbf{v})$ 

- Transformation
- Audio/Video
- Other Other
	- Haptic –Haptic

### Case: 3D Metamorphosis

- Basic Modeling
- Dimension Increase
- Mapping
- Rendering

#### **Basic 3D Modeling**

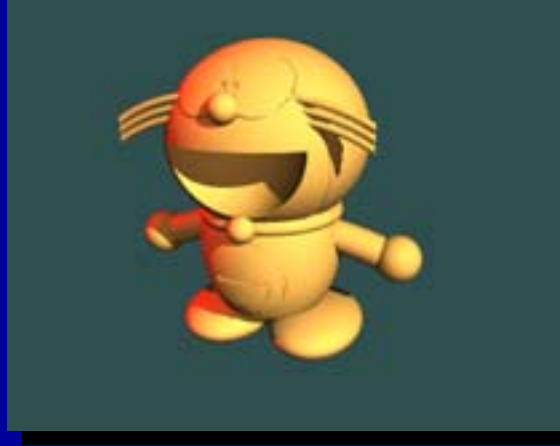

*Cat Cat*

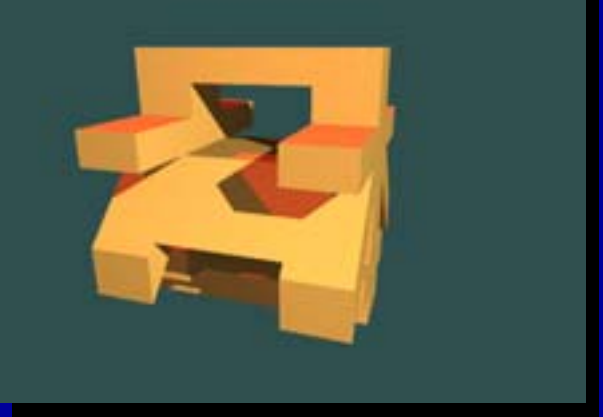

*NiHon NiHon*

**TUSO+** 

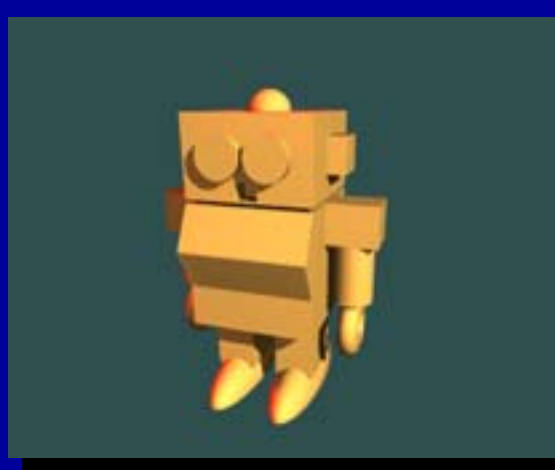

*Robot Robot*

#### **Dimension Increase**

#### Bi-linear Interpolation

 $Meta5D(x_1, x_2, x_3, x_4, x_5) =$  $\begin{equation} \begin{array}{l} \left( x_1,x_2,x_3 \right) \cdot \left( 1-x_4 \right) \ \left( 1-x_5 \right) + \left( \begin{array}{l} Nithon(x_1,x_2,x_3) \cdot \left( 1-x_4 \right) \ + Rob\_let(x_1,x_2,x_3) \cdot x_4 \end{array} \right) \cdot x_5 \end{equation}$  $(1-x_5)+\left(\frac{Nilfon(x_1, x_2, x_3))}{\sigma} \right)$  $, v<sub>2</sub>$ ,  $(x_2, x_3) \cdot (1)$  $Rob\_let(x_1, x_2, x_3) \cdot x_4$ <sup>'</sup>  $\frac{u}{x_1, x_2, x_3}$ )  $\cdot$  (1 - x<sub>4</sub>))<br> **Robot**(x<sub>1</sub>, x<sub>2</sub>, x<sub>3</sub>)  $\cdot$  x<sub>4</sub>)<sup></sup> (1 - x<sub>5</sub>) + (*NtHon*(x<sub>1</sub>, x<sub>2</sub>, x<sub>3</sub>)  $\cdot$  (1 - x<sub>2</sub>)  $Cat(x_1, x_2, x_3) \cdot (1-x_2)$  $\begin{pmatrix} Cat(x_1, x_2, x_3) \cdot (1-x_4) \\ + Robot(x_1, x_2, x_3) \cdot x_4 \end{pmatrix} \cdot (1-x_5) + \begin{pmatrix} Nithon(x_1, x_2, x_3) \cdot (1-x_4) \\ + Rob\_let(x_1, x_2, x_3) \cdot x_4 \end{pmatrix} \cdot x_5$  $f_{1-x_{5}}$  +  $\left(NitHom(x_{1}, x_{2}, x_{3})\cdot (1)\right)$  $, \cdot, \cdot, \cdot$  $(x_1, x_2, x_3) \cdot (1)$  $Rob$   $let(x_1, x_2, x_3) \cdot x_4$  $\frac{u(x_1, x_2, x_3) \cdot (1-x_4)}{Robot(x_1, x_2, x_3) \cdot x_4} \cdot (1-x_5) + \begin{pmatrix} Nt \cdot (1-x_1, x_2, x_3) \cdot (1-x_4, x_5, x_6) \cdot (1-x_6, x_7, x_8 \cdot (1-x_7, x_8, x_9) \cdot x_1 \cdot (1-x_7, x_8, x_9 \cdot x_9) \cdot x_1 \cdot (1-x_7, x_8, x_9 \cdot x_1 \cdot x_2 \cdot x_3 \cdot x_1 \cdot x_1 \cdot x_2 \cdot x_1 \cdot x_2 \cdot x_3 \cdot x$  $Cat(x_1, x_2, x_3) \cdot (1 - x_1)$ ⋅ $\begin{pmatrix} Cat(x_1, x_2, x_3) \cdot (1-x_4) \\ + Robot(x_1, x_2, x_3) \cdot x_4 \end{pmatrix} \cdot (1-x_5) + \begin{pmatrix} Nithon(x_1, x_2, x_3) \cdot (1-x_4) \\ + Rob\_let(x_1, x_2, x_3) \cdot x_4 \end{pmatrix}$ 

### **Coordinate Mapping**

x1 <sup>→</sup> <sup>x</sup>*(world x)* x1 <sup>→</sup> <sup>x</sup>*(world x) (world x)* x2 <sup>→</sup> y *(world y)* x2 <sup>→</sup> y *(world y) (world y)* x3 <sup>→</sup> <sup>z</sup>*(world z)* x3 <sup>→</sup> <sup>z</sup>*(world z) (world z)* x4 <sup>→</sup> <sup>u</sup>*(spreadsheet u)* x4 <sup>→</sup> <sup>u</sup>*(spreadsheet u) (spreadsheet u)* x5 <sup>→</sup> <sup>v</sup>*(spreadsheet v)* x5 <sup>→</sup> <sup>v</sup>*(spreadsheet v) (spreadsheet v)*

# Spreadsheet Rendering

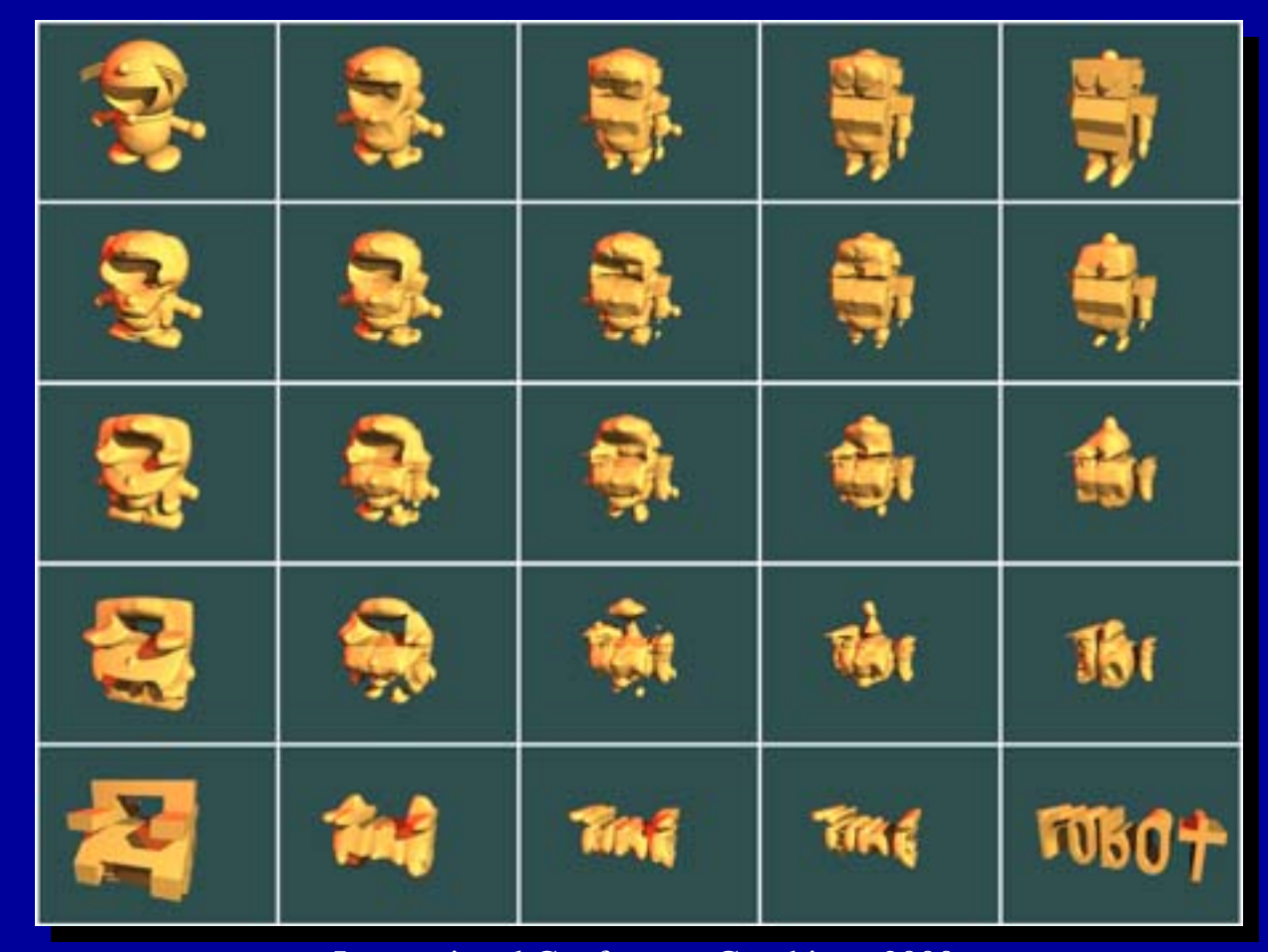

### **Coordinate Mapping**

x1 <sup>→</sup> <sup>x</sup>*(world x)* x1 <sup>→</sup> <sup>x</sup>*(world x) (world x)* x2 <sup>→</sup> y *(world y)* x2 <sup>→</sup> y *(world y) (world y)* x3 <sup>→</sup> <sup>z</sup>*(world z)* x3 <sup>→</sup> <sup>z</sup>*(world z) (world z)* x4 <sup>→</sup> t1 *(dynamic)* x4 <sup>→</sup> t1 *(dynamic) (dynamic)*  $\textbf{x}_{\texttt{5}} \rightarrow \textbf{t}_{\texttt{2}} \,\,$  *(dynamic)* 

# Animation Path in t<sub>1</sub>t<sub>2</sub> Plane

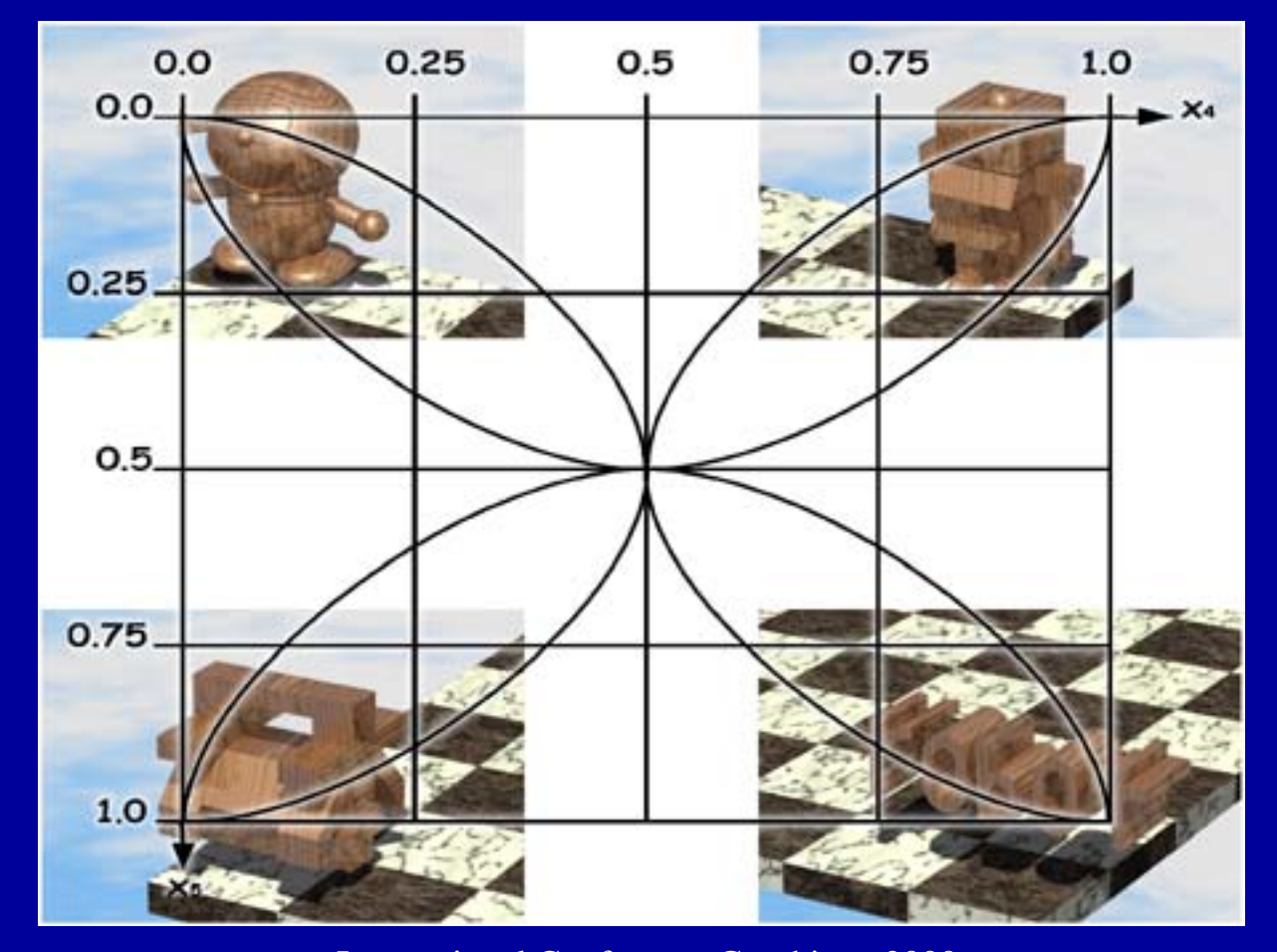

International Conference Graphicon 2000, Moscow, Russia, http://www.graphicon.ru/

# Show animation "Homotopic Fun in 5D Space" "Homotopic Homotopic Fun in 5D Space Fun in 5D Space"

The End